$\sqrt{\frac{\Sigma}{5}}$  x 24

# Manuale reagenti PyroMark® Gold Q24

Versione 1

### $|$  IVD

Per l'esecuzione di reazioni Pyrosequencing® su PyroMark Q24 MDx

Per uso diagnostico in vitro

 $C \in$ 

**REF** 971802

**HB** 1057419IT

QIAGEN GmbH, QIAGEN Strasse 1, 40724 Hilden, GERMANIA

R2 MAT 1057419IT

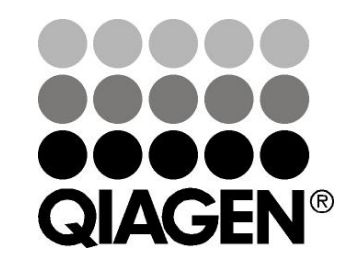

# Sample & Assay Technologies

# Tecnologie per campioni e analisi QIAGEN

QIAGEN è il leader mondiale nelle tecnologie per campioni e analisi destinate all'estrazione e alla purificazione di acidi nucleici a partire da qualsiasi campione biologico. I nostri prodotti e i nostri servizi di alta qualità sono una garanzia di successo, dall'analisi del campione al risultato.

#### QIAGEN pone nuovi standard:

- nella purificazione del DNA, RNA e delle proteine
- nell'analisi di acidi nucleici e proteine
- nella ricerca sul microRNA e sull'RNAi
- nelle tecnologie automatizzate per campioni e analisi

Il nostro obiettivo è il vostro successo. Per maggiori informazioni, visitate il sito www.qiagen.com.

## Sommario

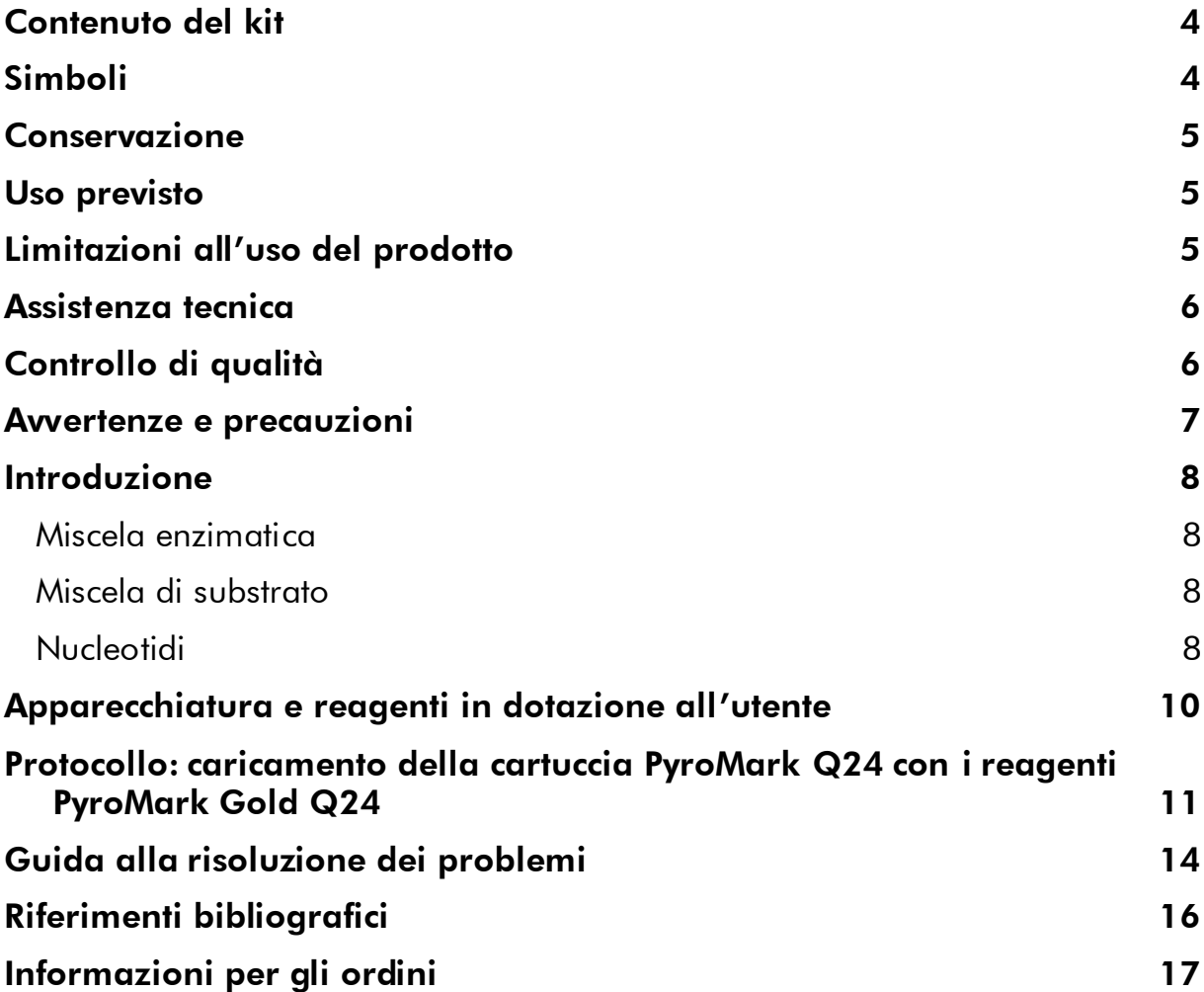

# <span id="page-3-0"></span>Contenuto del kit

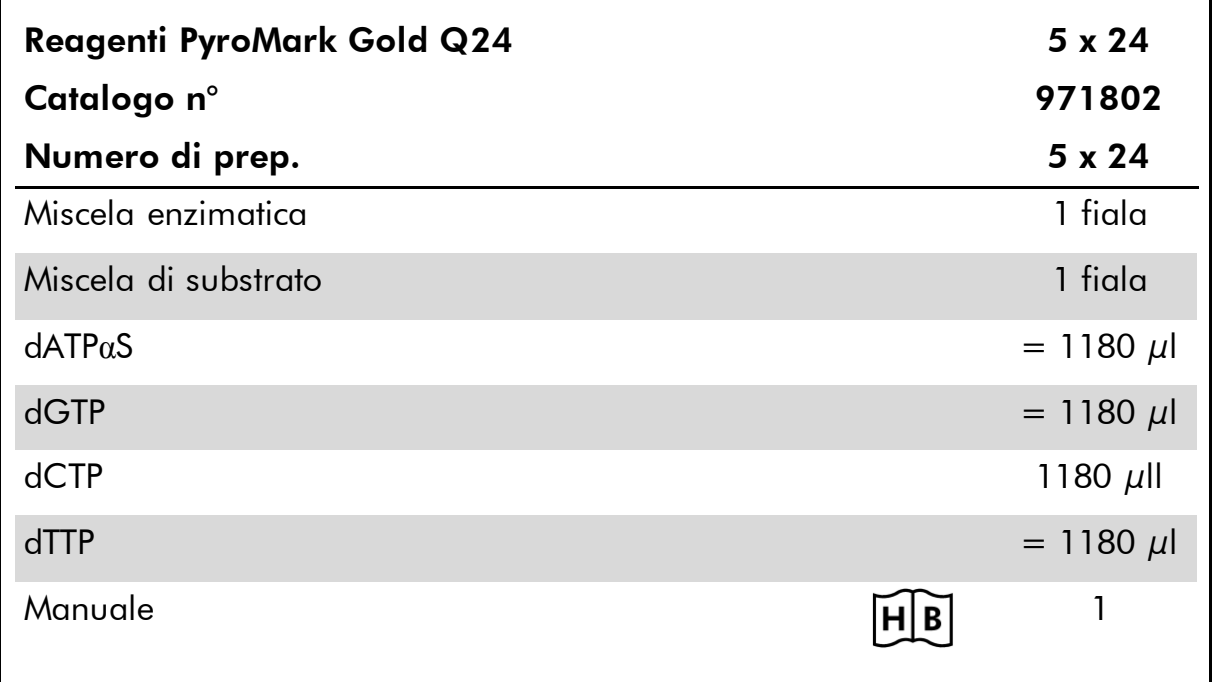

# <span id="page-3-1"></span>Simboli

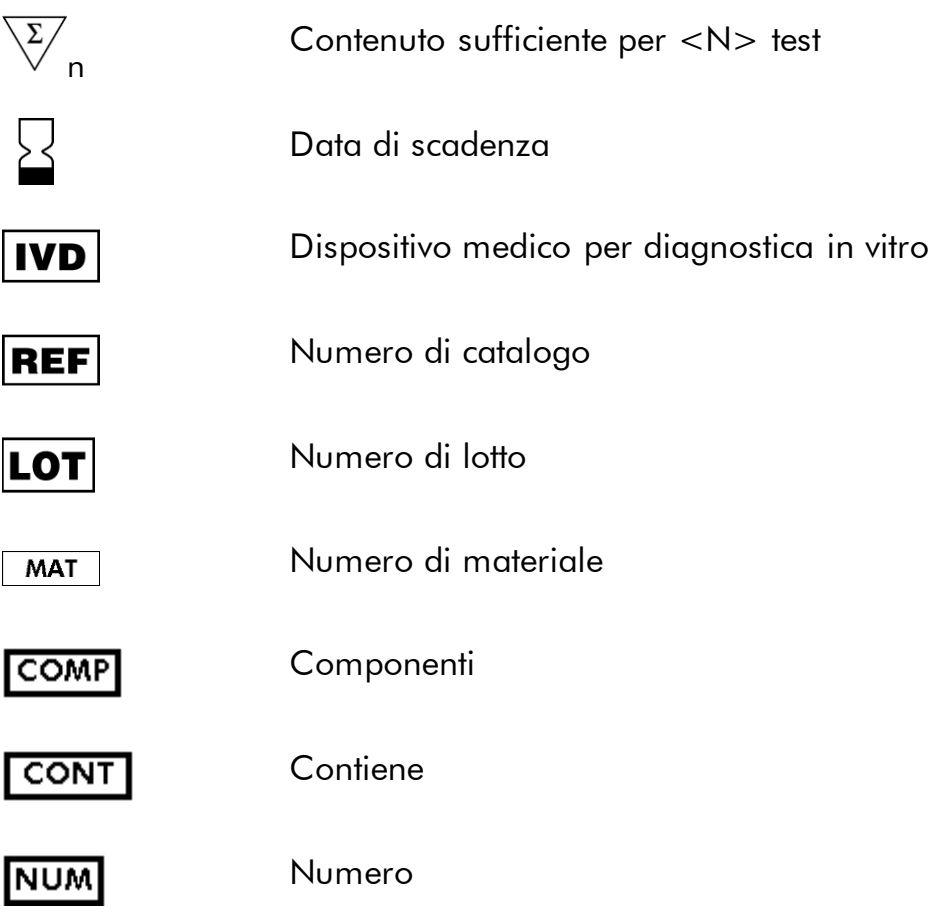

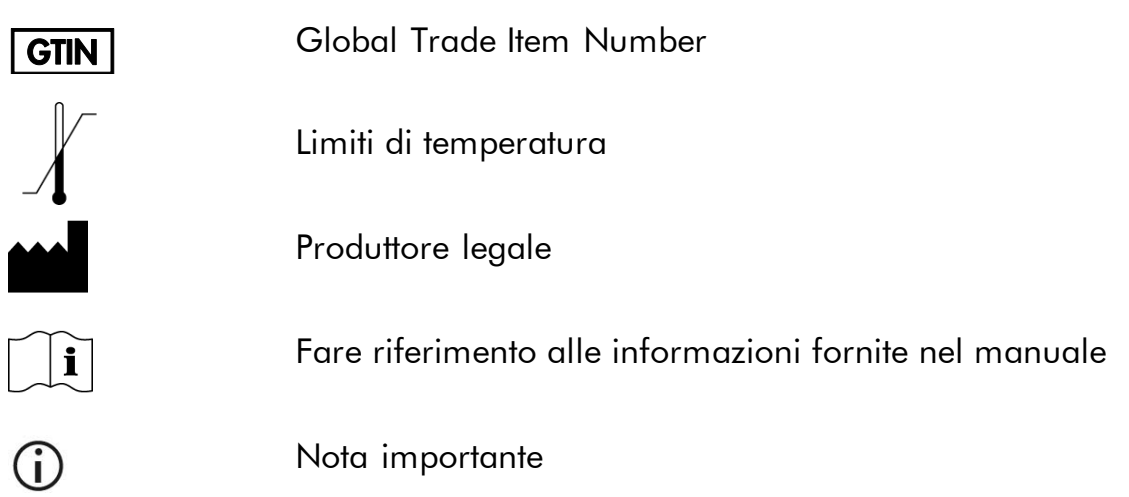

# <span id="page-4-0"></span>Conservazione

Conservare i nucleotidi e le miscele enzimatiche e di substrato liofilizzate (sensibili alla luce) a una temperatura di 4–8°C. I nucleotidi e i reagenti liofilizzati sono stabili a 4–8°C fino alla data di scadenza. Le miscele enzimatiche e di substrato ricostituiti sono stabili per almeno 5 giorni a 4–8°C. Per ridurre al minimo la perdita di attività, si raccomanda di conservare sia la miscela enzimatica che quella di substrato nelle fiale fornite in dotazione. Le miscele enzimatiche e di substrato possono essere congelate e conservate nelle rispettive fiale tra –30 e –15°C. I reagenti congelati non devono essere sottoposti a oltre 3 cicli di congelamento-scongelamento.

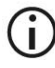

I nucleotidi non devono mai essere congelati.

## <span id="page-4-1"></span>Uso previsto

I reagent PyroMark Q24 Gold (reagenti PyroMark Q24 Gold) sono destinati ad essere utilizzati con il sistema PyroMark Q24 MDx nelle applicazioni Pyrosequencing di diagnostica in vitro.

### <span id="page-4-2"></span>Limitazioni all'uso del prodotto

Destinato all'uso in applicazioni di diagnostica in vitro, il sistema PyroMark Q24 MDx deve essere azionato unicamente da

- personale in possesso delle specifiche competenze e della formazione adeguata sulle procedure per utilizzare i dispositivi medici di diagnostica in vitro e
- laboratori di analisi mediche accreditati.

Tutte le operazioni devono essere effettuate in conformità alle istruzioni del sistema PyroMark Q24 MDx, come indicato nelle finestre di dialogo visualizzate

sullo schermo di PyroMark Q24 MDx, nel rispetto dei manuali utente collegati e dell'assistenza tecnica di QIAGEN, nonché entro i limiti imposti dalle specifiche tecniche.

I materiali per la preparazione dei campioni prima delle analisi condotte con la tecnologia Pyrosequencing non sono inclusi nel prodotto.

Il prodotto è destinato ad essere usato unicamente sul sistema PyroMark Q24 MDx.

Al fine di ottenere risultati ottimali, occorre attenersi strettamente al manuale utente dello strumento e alla presente guida. La diluizione dei reagenti in maniera diversa da quanto descritto nel presente manuale è sconsigliata e determinerà un calo di prestazioni.

Prestare attenzione alle date di scadenza e alle condizioni di conservazione stampate sulla confezione e sulle etichette di tutti i componenti. Non usare componenti scaduti o conservati in modo errato. Non utilizzare componenti scaduti o conservati in modo errato.

I risultati ricavati dal Sistema PyroMark Q24 MDx devono essere interpretati nel contesto di tutti gli esiti clinici e di laboratorio pertinenti.

### <span id="page-5-0"></span>Assistenza tecnica

QIAGEN è orgogliosa della qualità e della disponibilità della propria assistenza tecnica. Il nostro reparto di assistenza tecnica è composto da personale qualificato che ha alle spalle una lunga esperienza maturata a livello pratico e teorico nelle tecnologie per campioni e analisi e nell'impiego dei prodotti QIAGEN®. In caso voleste porgere delle domande o incontriate delle difficoltà con PyroMark Q24 MDx o con i prodotti QIAGEN in generale, vi preghiamo di non esitare a contattarci.

I clienti QIAGEN sono la fonte principale d'informazione relativa all'uso avanzato o specializzato dei nostri prodotti. Tali informazioni sono utili sia agli altri ricercatori che a quelli della QIAGEN. Pertanto vi esortiamo a contattarci, in caso di suggerimenti da darci sulle prestazioni dei prodotti o su nuove applicazioni e tecniche.

Per l'assistenza tecnica e per ulteriori informazioni, visitate il sito del nostro servizio di assistenza tecnica www.qiagen.com/Support o chiamate uno dei reparti del servizio tecnico di QIAGEN o il distributore locale (vedere il retro di copertina o visitare il sito www.qiagen.com).

# <span id="page-5-1"></span>Controllo di qualità

In conformità al Sistema di gestione della qualità con certificazione ISO della QIAGEN, ciascun lotto di reagenti Pyromark Q24 Gold viene testato con le specifiche predefinite per garantire una qualità del prodotto costante.

### <span id="page-6-0"></span>Avvertenze e precauzioni

Quando si opera con sostanze chimiche, indossare sempre un camice da laboratorio, guanti monouso e occhiali protettivi. Per ulteriori informazioni, consultare le relative schede di sicurezza sul prodotto (SDS), Le schede SDS, nel pratico e compatto formato PDF, sono disponibili online all'indirizzo www.qiagen.com/safety. Qui è possibile trovare, visualizzare e stampare la scheda MSDS per ciascun kit QIAGEN e i relativi componenti.

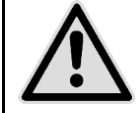

ATTENZIONE: indossare sempre occhiali protettivi, guanti, e un camice da laboratorio.

L'ente responsabile (per esempio il responsabile di laboratorio) deve prendere tutte le precauzioni necessarie per garantire che l'area circostante il luogo di lavoro sia sicura e che gli operatori non siano esposti a livelli pericolosi di sostanze tossiche (chimiche o biologiche), come definito nelle schede tecniche sulla sicurezza (SDS) o nei documenti OSHA,\* ACGIH,† o COSHH‡ applicabili. Lo sfiato dei fumi e lo smaltimento dei rifiuti devono avvenire nel rispetto di tutti i regolamenti e le leggi su salute e sicurezza vigenti a livello nazionale, statale e locale.

\* OSHA: Occupational Safety and Health Administration (Stati Uniti d'America).

† ACGIH: American Conference of Government Industrial Hygienists (Stati Uniti d'America).

‡ COSHH: Control of Substances Hazardous to Health (Regno Unito).

Ai componenti dei reagenti PyroMark Gold Q24 sono associate le seguenti frasi precauzionali e di rischio.

#### PyroMark Enzyme Mixture

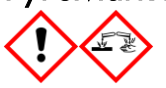

Contiene: (R\*,R\*)-1,4-Dimercaptobutane-2,3-diol; acetic acid. Pericolo! Provoca irritazione cutanea. Provoca gravi lesioni oculari. IN CASO DI CONTATTO CON GLI OCCHI: sciacquare accuratamente per parecchi minuti. Togliere le eventuali lenti a contatto se è agevole farlo. Continuare a sciacquare. In caso di esposizione o possibile esposizione: Contattare un CENTRO ANTIVELENI o un dottore/medico. Togliersi di dosso gli indumenti contaminati e lavarli prima di riutilizzarli. Indossare guanti/ indumenti protettivi/ Proteggere gli occhi/ il viso.

#### PyroMark Substrate Mixture

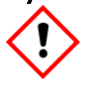

Contiene: acetic acid. Attenzione! Provoca irritazione cutanea. Provoca grave irritazione oculare. Se l'irritazione degli occhi persiste, consultare un medico. Togliersi di dosso gli indumenti contaminati e lavarli prima di riutilizzarli. Indossare guanti/ indumenti protettivi/ Proteggere gli occhi/ il viso.

### <span id="page-7-0"></span>Introduzione

I reagenti PyroMark Gold Q24 sono un set di reagenti ottimizzati per la tecnologia Pyrosequencing. I reagenti sono messi a punto per generare un Pyrogram® con picchi nitidi e distinti e fondo basso. I reagenti PyroMark Gold Q24 migliorano in particolare i test con durate di lettura di sequenziamento più lunghe, come l'analisi di metilazione CpG, oltre a fornire condizioni ottimali per le analisi di mutazioni e SNP.

I reagenti PyroMark Gold Q24 contengono tutti gli enzimi, i substrati e i nucleotidi necessari per la cascata delle reazioni di pirosequenziamento. Il corretto uso dei reagenti determina il rilascio di pirofosfato e la successiva generazione di un segnale luminoso rilevabile, proporzionale al numero di nucleotidi incorporato.

I reagenti PyroMark Gold Q24 sono destinati ad essere utilizzati unitamente al sistema PyroMark Q24 MDx e alla cartuccia PyroMark Q24.

#### <span id="page-7-1"></span>Miscela enzimatica

La miscela enzimatica contiene tutti gli enzimi necessari per la cascata di pirosequenziamento. Tra queste rientra la DNA polimerasi per l'incorporazione dei nucleotidi, la ATP sulfurilasi per la conversione del pirofosfato in ATP, la luciferasi per la generazione del segnale luminoso e l'apirasi per la degradazione dell'ATP e dei nucleotidi non incorporati, che spegne il segnale luminoso e rigenera la soluzione di reazione. Inoltre, è stata aggiunta la proteina di legame a filamento singolo (SSB) per prevenire strutture secondarie nello stampo.

#### <span id="page-7-2"></span>Miscela di substrato

La miscela di substrato è costituita da adenosina 5' fosfosolfato (APS) necessaria per la generazione di ATP e da luciferina, che funge da substrato per la luciferasi nella parte di generazione di luce della cascata di pirosequenziamento.

#### <span id="page-7-3"></span>**Nucleotidi**

I nucleotidi inclusi nei reagenti PyroMark Gold Q24 sono disciolti in un tampone ben bilanciato per prevenire la degradazione dei nucleotidi. Si noti che la deossiadenosina alfa-tio trifofosfato (dATPαS) funge da sostituto della deossiadenosina trifosfato naturale (dATP) poiché è utilizzata in modo efficiente mediante DNA polimerasi, ma non è riconosciuta dalla luciferasi.

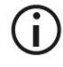

I nucleotidi non devono mai essere congelati.

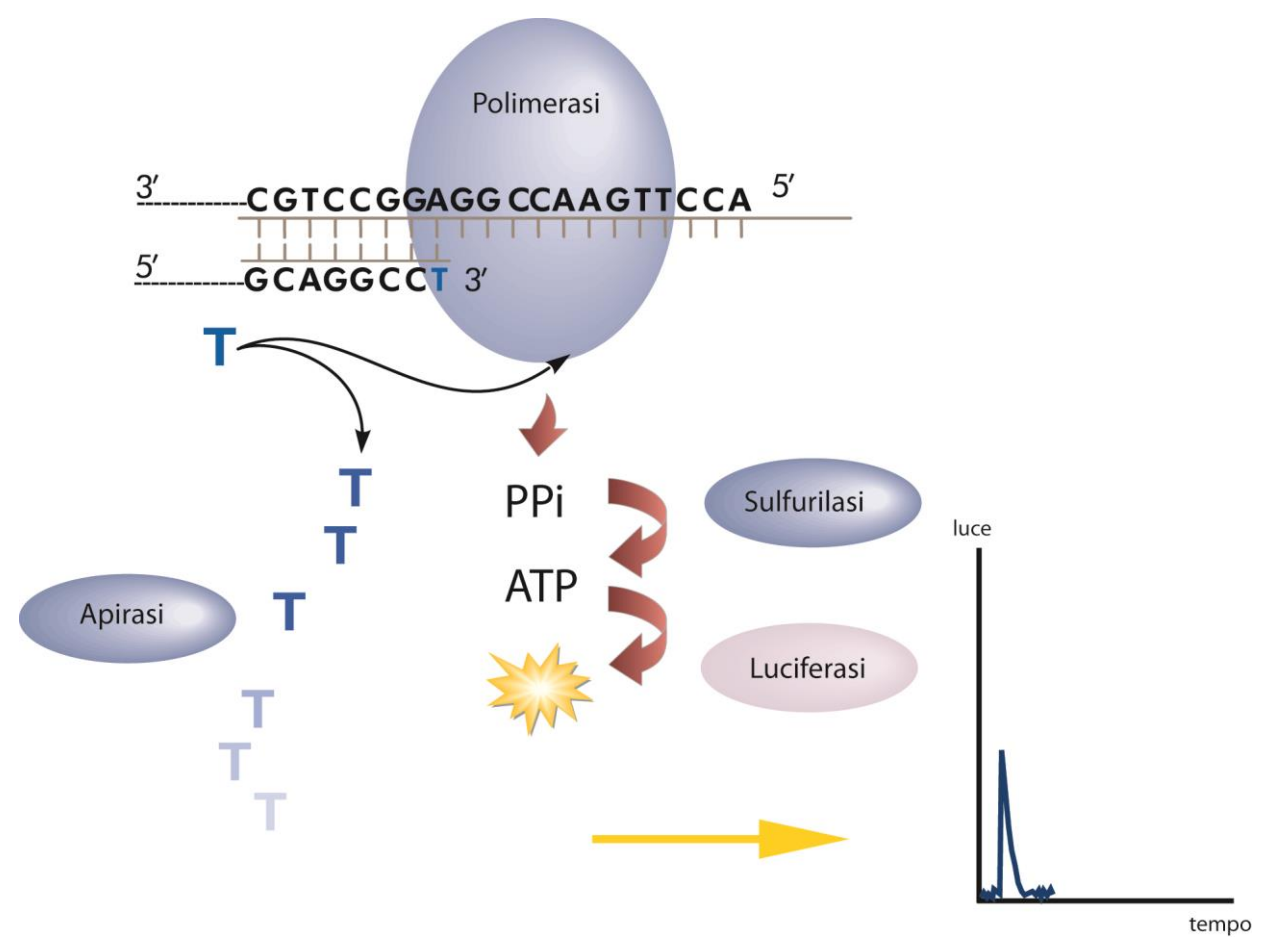

Figura 1. Illustrazione schematica della cascata di pirosequenziamento.

### <span id="page-9-0"></span>Apparecchiatura e reagenti in dotazione all'utente

Quando si opera con sostanze chimiche, indossare sempre un camice da laboratorio, guanti monouso e occhiali protettivi. Per maggiori informazioni, consultare le relative schede di sicurezza (SDS), reperibili presso il fornitore del prodotto.

- $\blacksquare$  Pipette (regolabili)\*
- Puntali per pipette sterili con filtri\*
- PyroMark Q24 MDx (cat. n° 9001513)\*†
- Software PyroMark Q24 MDx (cat. n° 9019063)<sup>†</sup>
- PyroMark Q24 MDx stazione di lavoro per il vuoto PyroMark Q24 MDx, (cat. n° 9001515 o 9001517)\*†
- Cartuccia PyroMark® Q24 (cat. n° 979302)<sup>†</sup>
- PyroMark Q24 Control Oligo (n° 979303)<sup>†</sup> per il controllo dell'installazione del sistema PyroMark Q24 MDx
- PyroMark Q24 Validation Oligo (cat. n° 979304)<sup>†</sup> per il controllo delle prestazioni del sistema PyroMark Q24 MDx
- Acqua altamente depurata (Milli-Q® 18,2 MΩ x cm o equivalente)
- Salvietta antipelucchi

\* Assicurarsi che gli strumenti siano stati controllati e calibrati periodicamente secondo le disposizioni del produttore.

† Marchio CE-IVD conformemente alla Direttiva UE 98/79/CE. Tutti gli altri prodotti elencati non sono contrassegnati dal marchio CE-IVD, sulla base della Direttiva UE 98/79/CE.

#### <span id="page-10-0"></span>Protocollo: caricamento della cartuccia PyroMark Q24 con i reagenti PyroMark Gold Q24

Il presente protocollo descrive il caricamento dei reagenti PyroMark Gold Q24 nella cartuccia prima di procedere all'analisi di pirosequenziamento su PyroMark Q24 MDx.

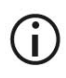

#### Punto importante prima di iniziare

 Il report "Pre Run information" (Informazioni pre-elaborazione), reperibile nel menu "Tools" (Strumenti) al momento della configurazione del dosaggio, fornisce informazioni sul volume di nucleotidi, miscela enzimatica e miscela di substrato necessaria per un dosaggio specifico.

#### Procedura

 $(i)$ 

- 1. Aprire la confezione di reagenti PyroMark Gold Q24 e rimuovere le fiale contenenti le miscele enzimatiche e di substrato liofilizzate e le fiale contenenti i nucleotidi.
- 2. Disciogliere le miscele liofilizzate enzimatiche e di substrato ciascuna in 620 µl di acqua altamente depurata (Milli-Q 18,2 MΩ x cm o equivalente, filtrata con filtro da 0,22 µm).
- 3. Miscelare agitando la fiala delicatamente.

Non agitare con movimenti rotatori!

Œ Per assicurarsi che la miscela sia disciolta completamente, lasciarla riposare a temperatura ambiente (15–25°C) per 5–10 min. Verificare che la soluzione non sia torbida prima di caricarla nella cartuccia PyroMark Q24. Se i reagenti non devono essere utilizzati immediatamente, mettere le fialette di reagente in ghiaccio\* o in frigorifero.

- 4. Lasciare che i reagenti e la cartuccia PyroMark Q24 raggiungano la temperatura ambiente (20–25°C).
- 5. Posizionare la cartuccia PyroMark Q24 con l'etichetta rivolta verso di se.
- 6. Pipettare i reagenti nella cartuccia PyroMark Q24 come illustrato nella Figura 2.

Verificare di non trasferire bolle d'aria dalla pipetta alla cartuccia.

<sup>\*</sup> Quando si opera con sostanze chimiche, indossare sempre un camice da laboratorio, guanti monouso e occhiali protettivi. Per maggiori informazioni, consultare le relative schede di sicurezza (SDS), reperibili presso il fornitore.

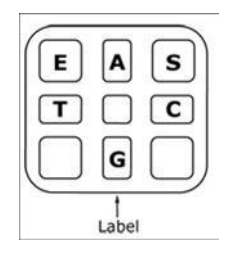

Figura 2. Illustrazione della cartuccia PyroMark Q24 vista dall'alto. Le annotazioni corrispondono all'etichetta sulle fiale dei reagenti. Aggiungere la miscela enzimatica (E), la miscela di substrato (S) e i nucleotidi (A, T, C, G) in base alle informazioni sui volumi fornite nel report "Pre Run information" (Informazioni pre-elaborazione) reperibile nel menu "Tools" al momento della configurazione del processo.

#### 7. Accendere lo strumento PyroMark Q24 MDx.

L'interruttore di alimentazione è collocato sul retro dello strumento.

- 8. Aprire lo sportellino della cartuccia e inserire la cartuccia PyroMark Q 24 caricata con l'etichetta rivolta verso di se. Spingere la cartuccia completamente verso l'interno e poi verso il basso.
- 9. Verificare che la linea sia visibile sul lato anteriore della cartuccia e chiudere lo sportellino.
- 10. Aprire il telaio portapiastra e posizionare la piastra sul blocco riscaldante.
- 11. Chiudere il telaio portapiastra e il coperchio dello strumento.
- 12. Inserire la penna di memoria USB (contenente il file da elaborare) nella porta USB sul lato anteriore dello strumento.

 $(i)$ Non rimuovere la penna dalla porta USB prima della fine del processo.

- 13. Selezionare "Run" (Esegui) nel menu principale utilizzando i pulsanti  $\triangle$  e  $\blacktriangledown$ ) e premere "OK".
- 14. Selezionare il file da elaborare utilizzando i pulsanti  $\rightarrow$  e  $\rightarrow$  sullo schermo.

 $(i)$ Per visualizzare il contenuto di una cartella, selezionare una cartella e premere "Select" (Seleziona). Per tornare alla vista precedente, premere "Back" (Indietro).

- 15. Una volta selezionato il file da elaborare, premere "Select" (Seleziona) per avviare il processo.
- 16. Al termine del processo e quando lo strumento conferma che il file di processo è stato salvato sulla penna USB, premere "Close" (Chiudi).
- 17. Rimuovere la penna USB.
- 18. Aprire il coperchio dello strumento.
- 19. Aprire lo sportellino della cartuccia e rimuovere la cartuccia PyroMark Q24 sollevandola e contemporaneamente tirando verso l'esterno.
- 20. Chiudere lo sportellino.
- 21. Smaltire eventuali residui di soluzione rimasti nella cartuccia PyroMark Q24.
- 22. Risciacquare la cartuccia PyroMark Q24 4 volte con acqua altamente depurata.
- 23. Nebulizzare l'esterno degli aghi con acqua altamente depurata.
- <span id="page-12-2"></span>24. Per sciacquare gli aghi, caricare completamente i vani con acqua altamente depurata e, tenendo la cartuccia su un lavandino, premere con decisione sulla parte superiore di ogni vano con un dito. Verificare che l'ago sia libero. Dalla punta di ogni ago dovrebbe fuoriuscire un getto d'acqua diritto.
- <span id="page-12-0"></span>25. Se l'ago è otturato, seguire le istruzioni del punto [25a](#page-12-0). Se il getto d'acqua fuoriesce dall'ago con un orientamento angolare anziché diritto, seguire le istruzioni al punto [25b](#page-12-0). Se l'ago è libero, passare al punto [26.](#page-12-1)
- [25a](#page-12-0). Se l'ago è otturato, per esempio se la cartuccia reagenti non è stata lavata dal giorno prima), caricare i vani con acqua altamente depurata e immergere la cartuccia PyroMark Q24 in un becher contenente abbastanza acqua altamente depurata da coprire gli aghi. Lasciare la cartuccia nel becher per 1 ora, risciacquarla e ripetere il punto [24.](#page-12-2)
- [25b](#page-12-0). Se il getto d'acqua fuoriesce con un orientamento angolare, ricaricare il vano con acqua e ripetere. Se l'acqua continua a uscire con un orientamento angolare, gettare la cartuccia PyroMark Q24.
- <span id="page-12-1"></span>26. Dopo aver sciacquato e controllato tutti gli aghi, drenare l'acqua e lasciare asciugare la cartuccia PyroMark Q24 su una salvietta antipelucchi.
- 27. Una volta asciutta, riporre la cartuccia PyroMark Q24 in un luogo privo di polvere.

## <span id="page-13-0"></span>Guida alla risoluzione dei problemi

Questa guida alla risoluzione dei problemi può essere utile per chiarire eventuali dubbi che possano presentarsi. Per maggiori informazioni, consultare anche la pagina relativa alle domande frequenti (FAQ) nel nostro servizio di assistenza tecnica: www.qiagen.com).

 $(i)$ Per problemi collegati all'analisi, consultare la sezione Risoluzione dei problemi del *Manuale utente PyroMark Q24 MDx*.

#### Commenti e suggerimenti

#### Picchi piccoli o assenti in Pyrogram

- a) Reagenti diluiti o conservati in modo errato
- b) Uno o più vani dei nucleotidi della cartuccia reagenti PyroMark Q24 non erano stati caricati correttamente.
- c) Aghi dei nucleotidi bloccati o danneggiati nella cartuccia PyroMark Q24
- d) Nessun enzima o substrato aggiunto al pozzetto (anomalia evidenziata da un segnale di pirosequenziamento mancante o da picchi assenti nel Pyrogram)

Assicurarsi di seguire le istruzioni alla sezione "[Conservazione](#page-4-0)", pagina [5,](#page-4-0) e "[Protocollo: caricamento della cartuccia](#page-10-0) [PyroMark Q24 con i reagenti PyroMark Gold](#page-10-0)  [Q24](#page-10-0)", pagina [11.](#page-10-0)

(i) Verificare di aggiungere reagenti in quantità sufficiente (selezionare "Pre Run Information" dal menu "Tools". Seguire il manuale del kit fornito con il Kit PyroMark utilizzato.

Pulire la cartuccia PyroMark Q24 e verificare che funzioni correttamente.

Pulire la cartuccia PyroMark Q24 e verificare che funzioni correttamente.

#### Commenti e suggerimenti e) Aghi della cartuccia  $(i)$ Pulire la cartuccia PyroMark Q24 e reagenti ostruiti o verificare che funzioni correttamente. danneggiati  $(i)$ In caso di aghi piegati, smaltire la cartuccia PyroMark Q24 nel rispetto delle leggi federali, statali e locali che disciplinano lo smaltimento dei rifiuti di laboratorio. f) Cartuccia PyroMark  $\dot{\textbf{U}}$ Verificare che la cartuccia sia inserita Q24 inserita in modo correttamente. errato Sequenza scarsa o difettosa Un campione Cambiare tamponi. Usare unicamente contaminato determina tamponi forniti da QIAGEN o da distributori un consumo di miscela autorizzati QIAGEN. di substrato insolitamente alto  $(i)$ Usare la funzione di ingrandimento per (indicato da un segnale di presequenziamento

verificare la generazione di eventuali picchi (selezionare un tratto di Pirogramma con il pulsante sinistro del mouse).

alto)

# <span id="page-15-0"></span>Riferimenti bibliografici

QIAGEN possiede un'ampia banca dati online continuamente aggiornata con le pubblicazioni scientifiche riguardanti i prodotti QIAGEN. Opzioni di ricerca specifiche consentono di trovare gli articoli necessari sia per parole chiave sia specificando l'applicazione, l'area di ricerca, il titolo, ecc.

Per un elenco bibliografico completo, visitate il QIAGEN Reference Database online all'indirizzo www.qiagen.com/RefDB/search.asp o contattate il servizio di assistenza tecnica QIAGEN o il distributore locale.

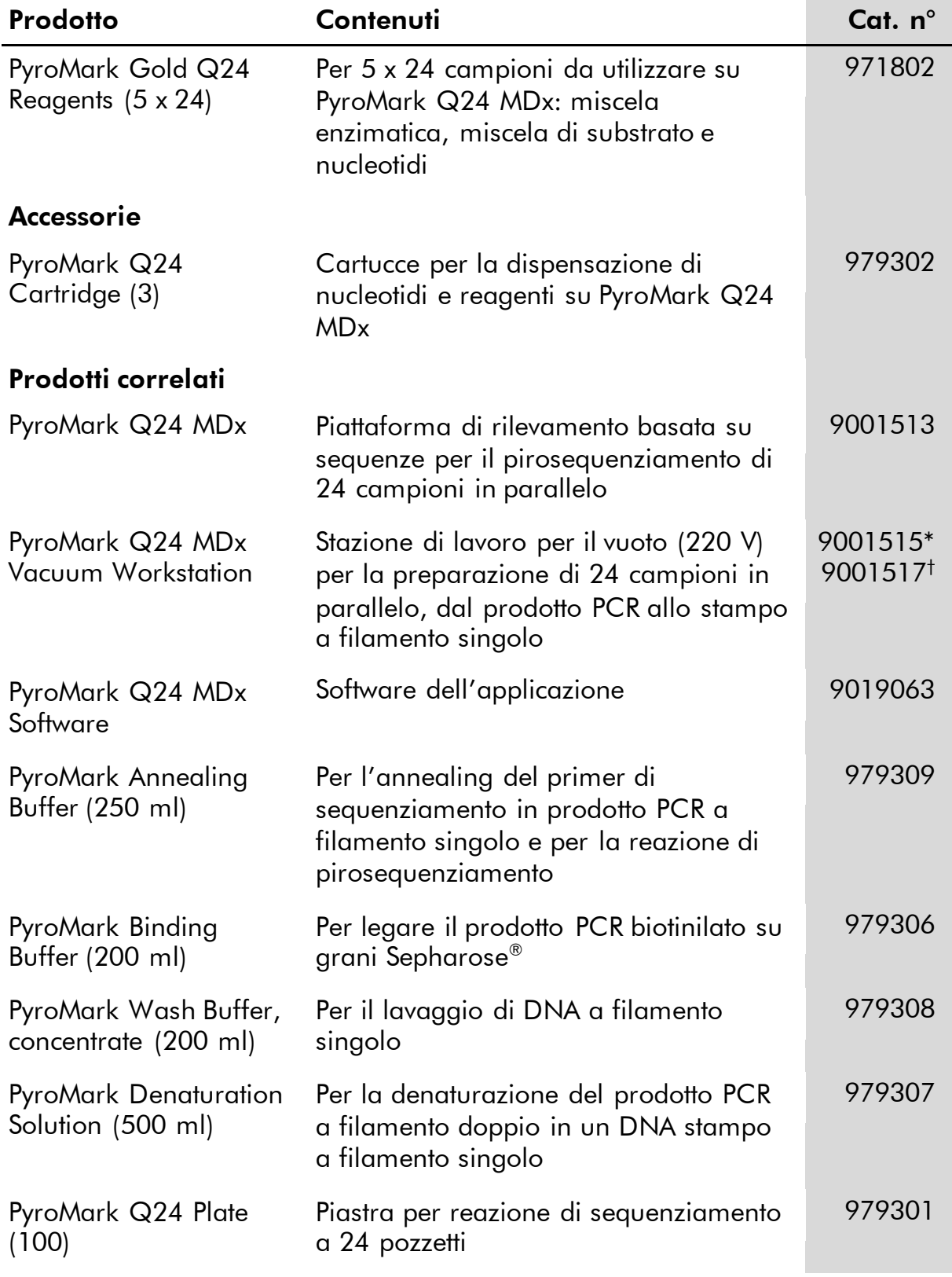

# <span id="page-16-0"></span>Informazioni per gli ordini

\* Per il resto del mondo (non UK).

† Per UK.

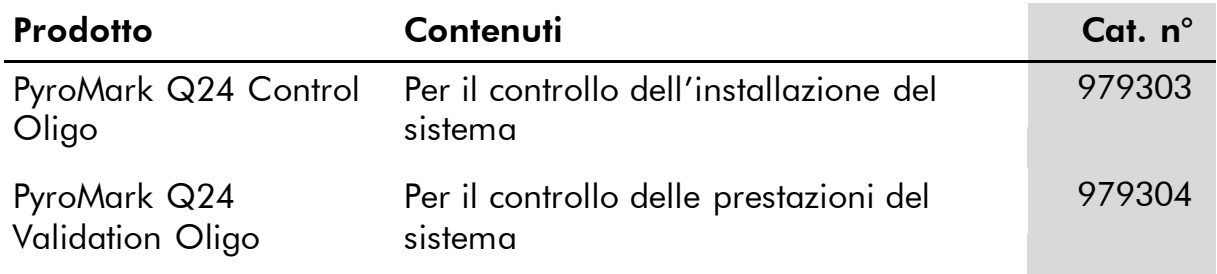

Per le informazioni di licenza aggiornate e i disclaimer specifici dei prodotti consultare il manuale specifico del kit QIAGEN. I manuali dei kit QIAGEN sono disponibili nel sito www.qiagen.com oppure possono essere richiesti al servizio di assistenza tecnica QIAGEN o al proprio distributore locale.

Marchi commerciali: QIAGEN®, PyroMark®, Pyrosequencing®, Pyrogram® (Gruppo QIAGEN); Milli-Q® (Millipore Corporation); Sepharose®(GE<br>Healthcare).

#### Contratto di Licenza Limitato

L'uso di questo prodotto implica l'accettazione da parte dell'acquirente o dell'utente dei reagenti PyroMark Q24 dei seguenti termini:

- 1. I reagenti PyroMark Gold Q24 possono essere usati unicamente secondo le istruzioni contenute nel *Manuale reagenti PyroMark Gold Q24* e unicamente per gli usi con i componenti contenuti nei reagenti. QIAGEN non concede alcuna licenza, in relazione a qualunque proprietà intellettuale, per l'uso o l'aggiunta dei componenti dei reagenti ad altri componenti non inclusi in questi reagenti, ad eccezione di quanto descritto nel *Manuale reagenti PyroMark Gold Q24* e nei protocolli aggiuntivi disponibili sul sito www.qiagen.com.
- 2. Se non espressamente dichiarato nelle licenze, QIAGEN non garantisce in alcun modo che questi reagenti e/o il relativo impiego non violino i diritti di terze parti.
- 3. I presenti reagenti e i relativi componenti sono concessi in licenza per l'impiego monouso e non possono essere riutilizzati, ripristinati o rivenduti.
- 4. QIAGEN esclude specificamente qualunque altra licenza, espressa o implicita, che non rientri tra quelle espressamente dichiarate.
- 5. L'acquirente e l'utente dei reagenti concordano nel non consentire a nessuno di intervenire o consentire ad altri di realizzare o contribuire a realizzare azioni proibite. QIAGEN può imporre presso qualunque tribunale i divieti del presente Contratto di Licenza Limitato, e recupererà tutte le spese di indagine e spese legali, comprese le parcelle degli avvocati, in qualunque azione per imporre il presente Contratto di Licenza Limitato o qualsiasi diritto di proprietà intellettuale correlato ai reagenti e/o ai loro componenti.

Per i termini di licenza aggiornati, consultare il sito www.qiagen.com.

© 2015 QIAGEN, tutti i diritti riservati.

#### www.qiagen.com

**Australia**  $\blacksquare$  Orders 03-9840-9800  $\blacksquare$  Fax 03-9840-9888  $\blacksquare$  Technical 1-800-243-066 Austria = Orders 0800/28-10-10 = Fax 0800/28-10-19 = Technical 0800/28-10-11 Belgium = Orders 0800-79612 = Fax 0800-79611 = Technical 0800-79556 Brazil ■ Orders 0800-557779 ■ Fax 55-11-5079-4001 ■ Technical 0800-557779 Canada = Orders 800-572-9613 = Fax 800-713-5951 = Technical 800-DNA-PREP (800-362-7737) China ■ Orders 021-3865-3865 ■ Fax 021-3865-3965 ■ Technical 800-988-0325 **Denmark** ■ Orders 80-885945 ■ Fax 80-885944 ■ Technical 80-885942 Finland • Orders 0800-914416 • Fax 0800-914415 • Technical 0800-914413 France  $\blacksquare$  Orders 01-60-920-926  $\blacksquare$  Fax 01-60-920-925  $\blacksquare$  Technical 01-60-920-930  $\blacksquare$  Offers 01-60-920-928 Germany = Orders 02103-29-12000 = Fax 02103-29-22000 = Technical 02103-29-12400 Hong Kong = Orders 800 933 965 = Fax 800 930 439 = Technical 800 930 425 Ireland Orders 1800 555 049 Fax 1800 555 048 Technical 1800 555 061 Italy = Orders 02-33430-420 = Fax 02-33430-426 = Technical 800-787980 Japan **Telephone 03-6890-7300** Fax 03-5547-0818 Technical 03-6890-7300 Korea (South) = Orders 1544 7145 = Fax 1544 7146 = Technical 1544 7145 Luxembourg **Company 10 Company 2002-2076 Fax 8002-2073** Technical 8002-2067  $Mexico$  = Orders 01-800-7742-639 = Fax 01-800-1122-330 = Technical 01-800-7742-639 The Netherlands = Orders 0800-0229592 = Fax 0800-0229593 = Technical 0800-0229602 Norway = Orders 800-18859 = Fax 800-18817 = Technical 800-18712 Singapore = Orders 65-67775366 = Fax 65-67785177 = Technical 65-67775366 Spain  $\blacksquare$  Orders 91-630-7050  $\blacksquare$  Fax 91-630-5145  $\blacksquare$  Technical 91-630-7050 Sweden Orders 020-790282 Fax 020-790582 Technical 020-798328 Switzerland  $\blacksquare$  Orders 055-254-22-11  $\blacksquare$  Fax 055-254-22-13  $\blacksquare$  Technical 055-254-22-12 UK ■ Orders 01293-422-911 ■ Fax 01293-422-922 ■ Technical 01293-422-999 USA = Orders 800-426-8157 = Fax 800-718-2056 = Technical 800-DNA-PREP (800-362-7737)

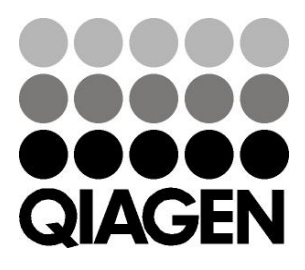

# 1057419IT 151019192 Sample & Assay Technologies